## **Pulsar Pipeline Checklist v1.22; updated Apr 6, 2011**

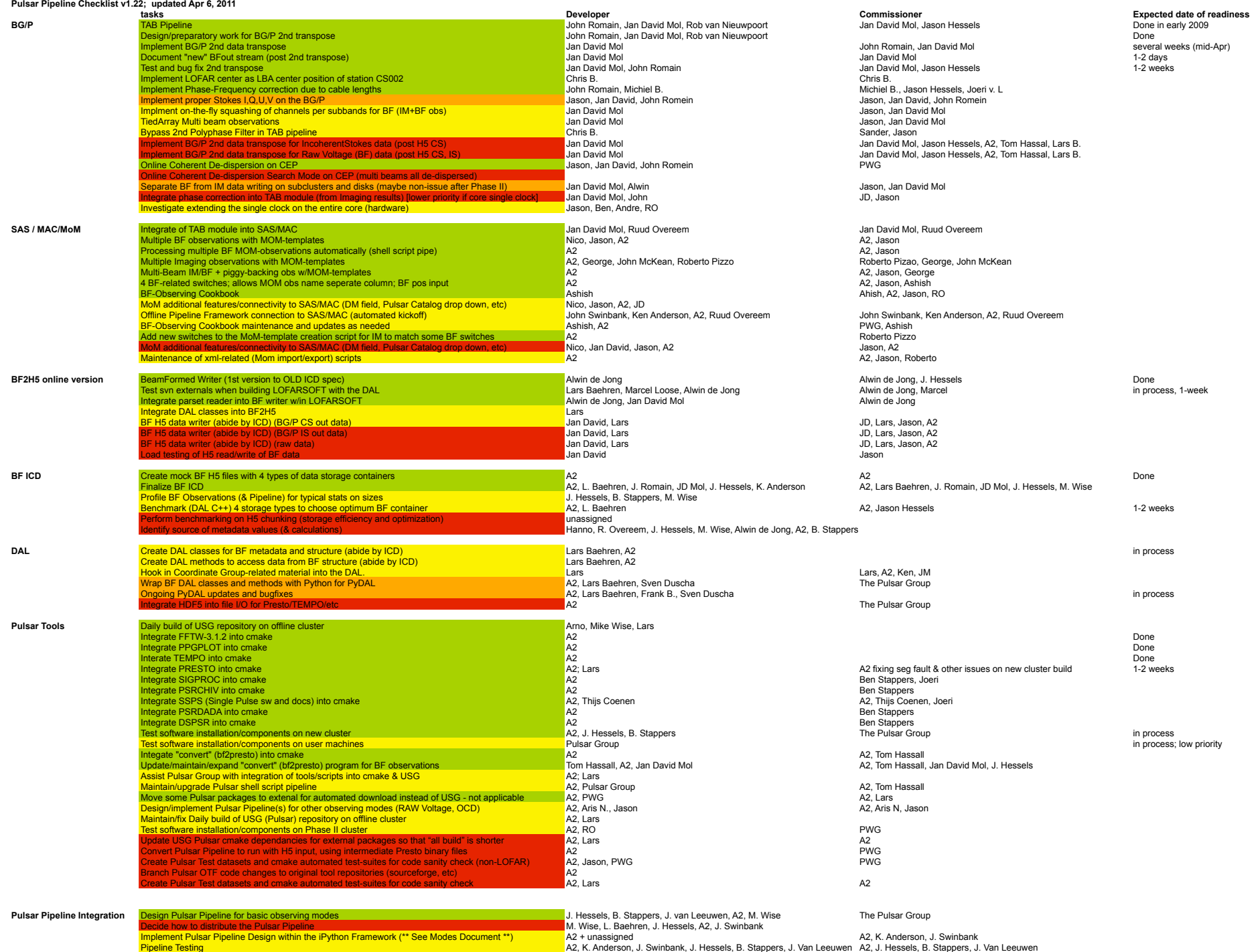

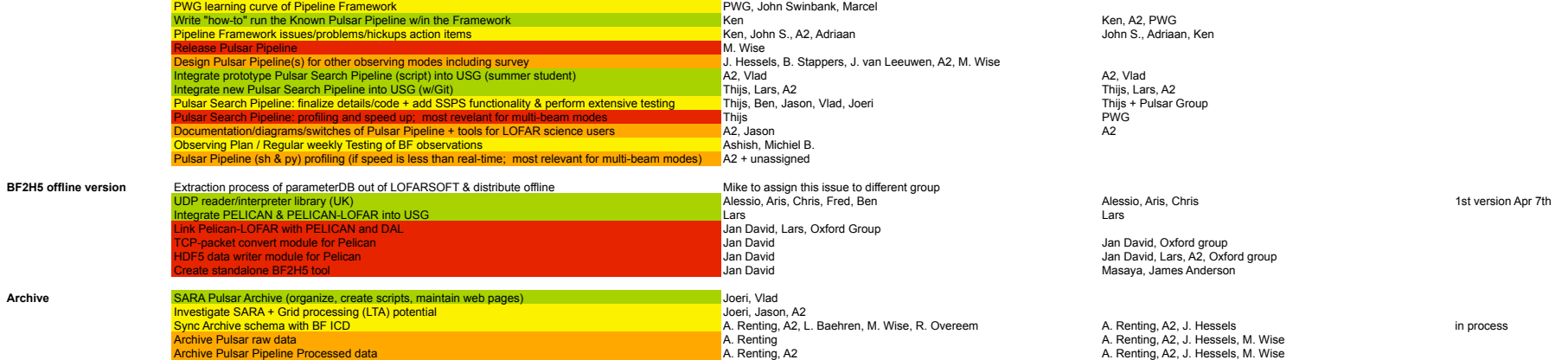

## **remarks**

John, Jan David and Rob have completed the discussions; 4-phased for transpose prep, then transp Rob will no longer be involved; Jan David will implement the entirety of the 2nd transpose

Need to ask Jan David for a status on this issue; rumor has it that this is working

John is working with Ruud on the messaging/communication aspect

Working again; can read parset file and feed keys to header; works w/o UDP Lars has spoken to Marcel and emailed relevant info; Lars to touch base with Marcel to implement in

4 types are: 1D arrays, ND arrays, 1D tables, ND tables (note ND arrays are memory limited) John Romain's comments and James Anderson's comments integrated; moved Coord Group; may changes should be a chart in the ICD to view typical data sizes for types of observations; waiting on Jason DAL is missing Array/Table real() methods from sub-groups; Lars to add functionality before benchm

Put this as an adgenda item for discussion during the next BF status meeting

implemented three highest tiers of H5 structure (not yet lowest tier where the data structures are)

need to formalize the to-do and bug list

Mike to start up the process of asking Arno to include this in a daily build

note, depends on system install of PGPLOT workaround for problems with reading files with line length > 70 chars; fix requested to developer accelsearch sef fault (non LOFAR data); cmake external dependencies can be made smarter (Lars)

Does not build on the Mac (needs specific version of X11) Does not build on the Mac (needs specific version of X11)

fixing problems as they unfold Ramesh would like a copy of the software suite within cmake; TEMPO doesn't build on Mac OS 10.6

Tom needs to check in his version into the ISG repository

A2 updated to use 8-cores per mode; speed increase 5-6 times

create use-cases and map these to tools/parameter settings; start at PBW #6 do we need to integrate the Transient S/W repository with the USG S/W repository? current SH scripts pipeline described and sent to Ken; John & Ken to meet about iPhython Framework not needed for completion of first pipelline release

on target to meet one month deadline from start-up of project

meetings took place to mesh the LOFAR ICD with the Archive schema